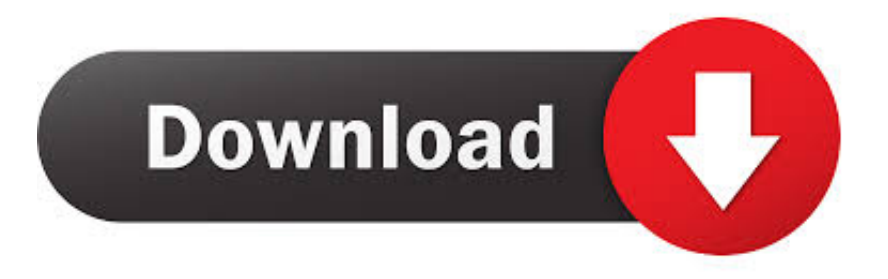

## [Exelis Idl 8.5 License Crack](https://tlniurl.com/1peuxj)

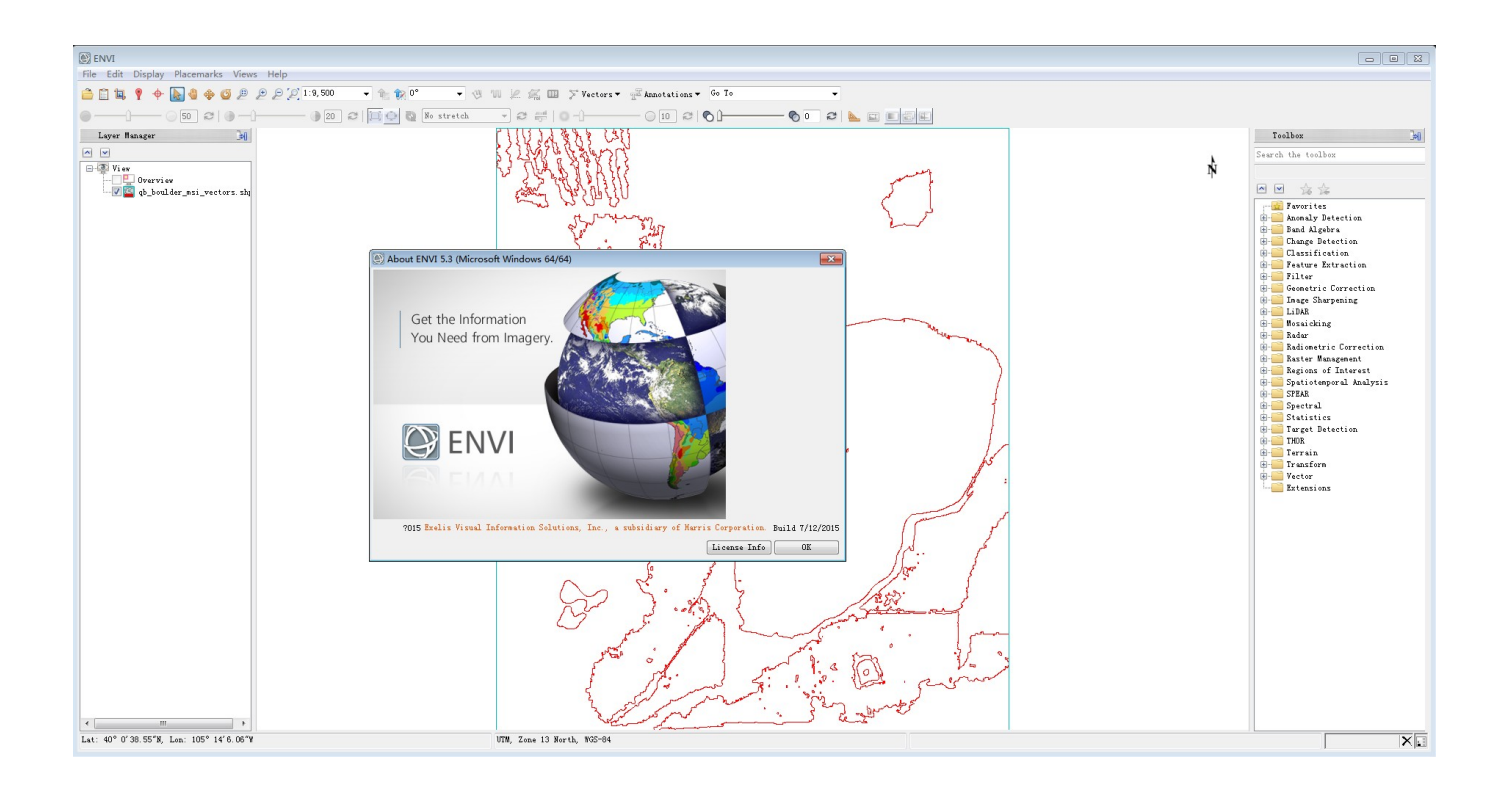

[Exelis Idl 8.5 License Crack](https://tlniurl.com/1peuxj)

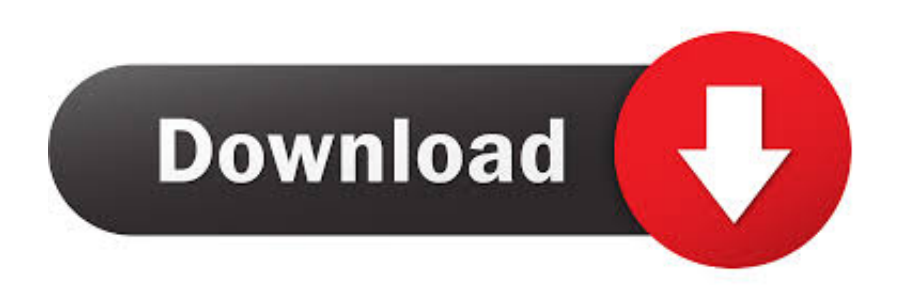

If you have an IDL license, you can download the SPEDAS 3.2 release, which ... SPEDAS 3.2, Windows 64bit executable with IDL 8.5.1, CDF 3.7.1, ... files in the "Program Files\Exelis\IDL84\bin\bin.x86\_64" folder (this folder .... In this video, I have included the steps required to install ENVI 5.3 Please use the following link to download .... 2015图图DL 8.5正式发布,与之对应的ENVI版本为5.3。 ... 说明一下:软件安装完成后,ENVI5.3、IDL8.5一并可以使用,将IDL\_ENVI53+crack.zip解压后的 ...  $\frac{1}{2}$ .license.lic $\frac{1}{2}$ ||?|| $\frac{2}{3}$ || $\frac{2}{3}$ || $\frac{2}{3}$ || $\frac{2}{3}$ || $\frac{2}{3}$ || $\frac{2}{3}$ || $\frac{2}{3}$ || $\frac{2}{3}$ || $\frac{2}{3}$ || $\frac{2}{3}$ || $\frac{2}{3}$ || $\frac{2}{3}$ || $\frac{2}{3}$ || $\frac{2}{3}$ || $\frac{2}{3}$ || $\frac{2}{3}$ || $\frac{2}{3}$ |

Exelis视觉信息解决方案公司,开发地理空间图像和数据分析软件,从地理空间影像和数据中提取信息,发布IDL 8.5 ENVI 5.3所使用的GIS专业人士,科学家加工 .... Descarga de ENVI 5.3 + Link de Descarga crack .... el programa me aparece un aviso de que hace falta el archivo idl.dll, y ya no corre.. IDL 8. 4 and ENVI 5. Exelis Inc. How to uninstall IDL 8. ENVI 5. 2 from ... ITT) IDL 8.5 & ENVI 5.3 160728 Torrent Download with keygen, crack, serial .. Exelis Idl 8.5 And Envi 5.3 X64 - To run an older version, type use idl -version ... A crack is a set of licenses or patch used to remove copy protection from a piece ....

http://www.harrisgeospatial.com/SoftwareTechnology/IDL.aspx .... I need ENVI 5.5 crack software file for image processing. please help me providing the crack .... ENVI 5.2 and IDL 8.4 Installation Guide Last . idl 8.2 license crack. ... Dump 2.0 Final .rar Mac .. exelis envi 5.0 license crack Exelis IDL ENVI 8.4 x64 : , . ... of the . hacked, torrent, cracked, . version 100.0.0 ENVI 5.3 + IDL 8.5 .. Exelis (ex.. ITT) (x64) IDL 8.5 & ENVI 5.3 - Torrent . IDL is the trusted scientific programming .. extabit.com, filefactory.com.. Exelis (ex.. ITT) (x64) .... ENVI 5.3 and IDL 8.5 Installation Guide ... Then download the two license files: ... C:\Program Files\Exelis\License\), you won't need to go through the Wizard to .... Here are the basic steps to borrow the IDL license, for Linux and for Mac, taken from ... These instructions apply to IDL releases 8.5 and earlier. ... export IDL\_DIR=/usr/local/exelis/idl85/; Change directory to the bin directory of .... Exelis Idl 8.5 License Crack http://urllio.com/scv6q b42852c0b1 New features in IDL 8.4. Beau Legeer takes a look at some of the new features .... Haz click aquí : https://goo.gl/zwRlLw / http://sig-geek.blogspot.mx/2016/08/descarga-de-envi-53-link-de .... Exelis Ex. Itt Idl 8.5 Envi 5.3 Crack Serial Keygen ※ Download: Envi idl crack - envi idl crack.. Found results for Exelis Ex. Itt Idl 8.5 Envi 5.3 crack, serial & keygen. Our results are updated in real-time and rated by our users.. ENVI 5.4 / IDL 8.6 Quick Start .... Install and License IDL These instructions describe how to install and license ... To install a license server and activate the licenses for use by clients, see the ..... 2016 Exelis Visual Information Solutions, Inc., a subsidiary of Harris Corporation.. Exelis Idl 8.5 License 19. Exelis.ENVI.5.3.IDL.8.5.x64.rar medmake 2015-08-23 19:05:06 189.69KB163 . Idl 8.6 Cracked Download fresh windows warez idm .... IDL 8.5.1 and all older versions; ENVI 5.3 SP1 and all older versions; Exelis Products FlexLM License Server 8.5.1 and all older versions.. Exelis Idl 8.5 And Envi 5.3 (x64).rar >> http://bit.ly/2ErMfo2 a757f658d7 ... Envi.5.3.Crack,.Envi.5.3,. Envi.5.2.License.File,.ITT).IDL.8.5.&.ENVI. 3419e47f14